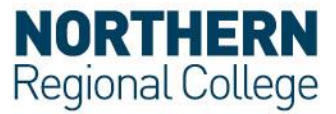

## **Generic details to connect to eduroam**

The generic settings below may allow you to configure a suitable wireless device to connect to the **eduroam** Wi-Fi network.

Not all of the settings will be available on all devices. If you cannot configure any of these settings it is unlikely your wireless device is capable of connecting to the **eduroam** Wi-Fi network.

If you are not sure how to configure your device, contact your local IT Service Desk.

## **Network Settings**

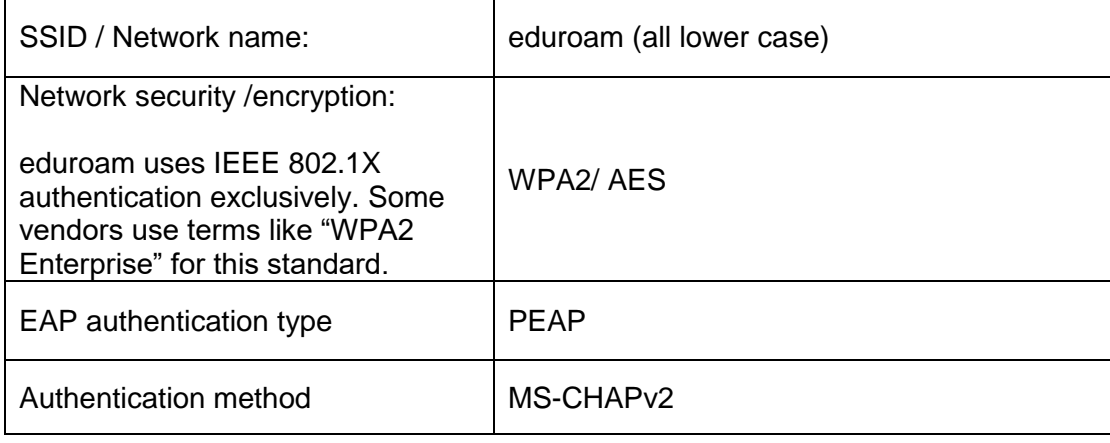

## **User Credentials/Settings**

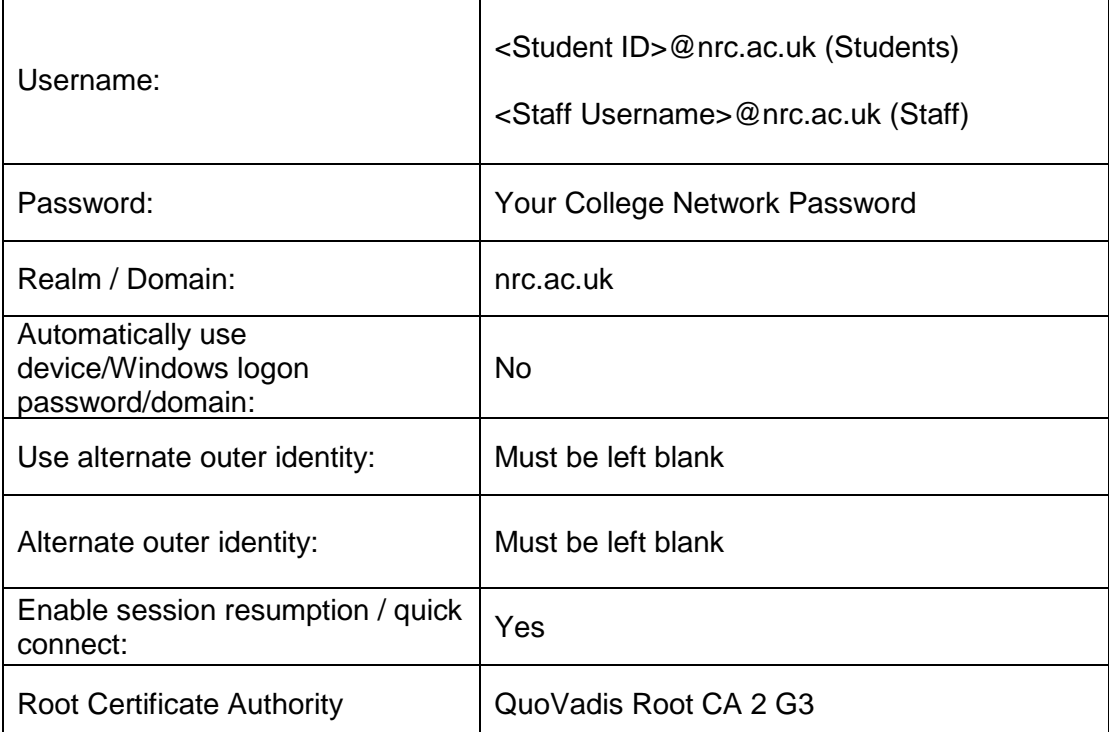

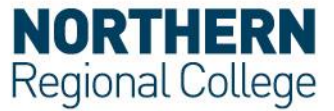

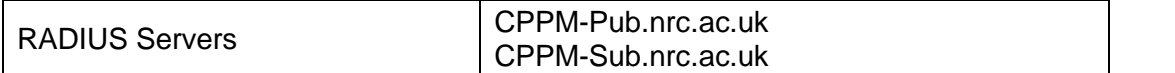

## **Acceptable use Policy**

All users should read and must abide by both the **eduroam UK Policy** and the College Acceptable Use Policy.